## **APPENDIX C – Location of Treatment**

## **Aquatic Vegetation Treatment Proposal Form – Lake Athens**

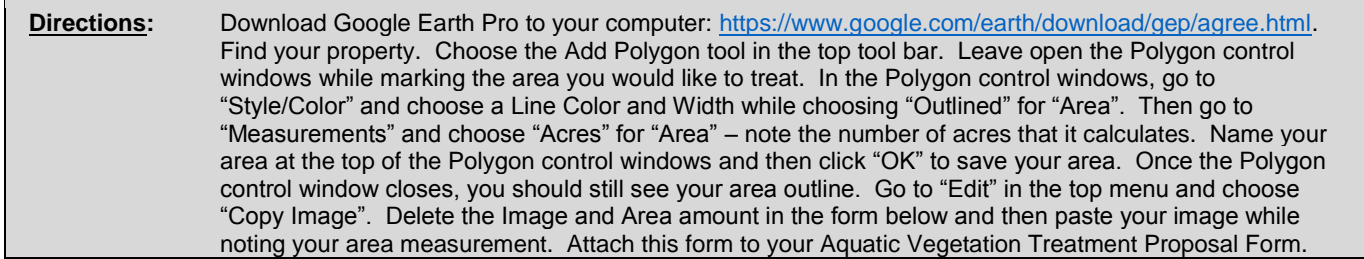

**Location:** 

**Measured Area:** 

**Treatment Area Image:**